$,$  tushu007.com

#### <<Photoshop CS4 >>

<<Photoshop CS4 >>

- 13 ISBN 9787121107542
- 10 ISBN 7121107546

出版时间:2010-5

页数:287

PDF

http://www.tushu007.com

 $,$  tushu007.com

## <<Photoshop CS4 >>

 $\rm\AA$ dobe $\rm\ddot{\,}$ 

用"为出发点,详细地讲解了Photoshop CS4图像处理软件的使用方法和操作技巧。

 $13$ Photoshop CS4<br>
13

1 12 Photoshop CS4

 $13$ 

# <<Photoshop CS4 >>

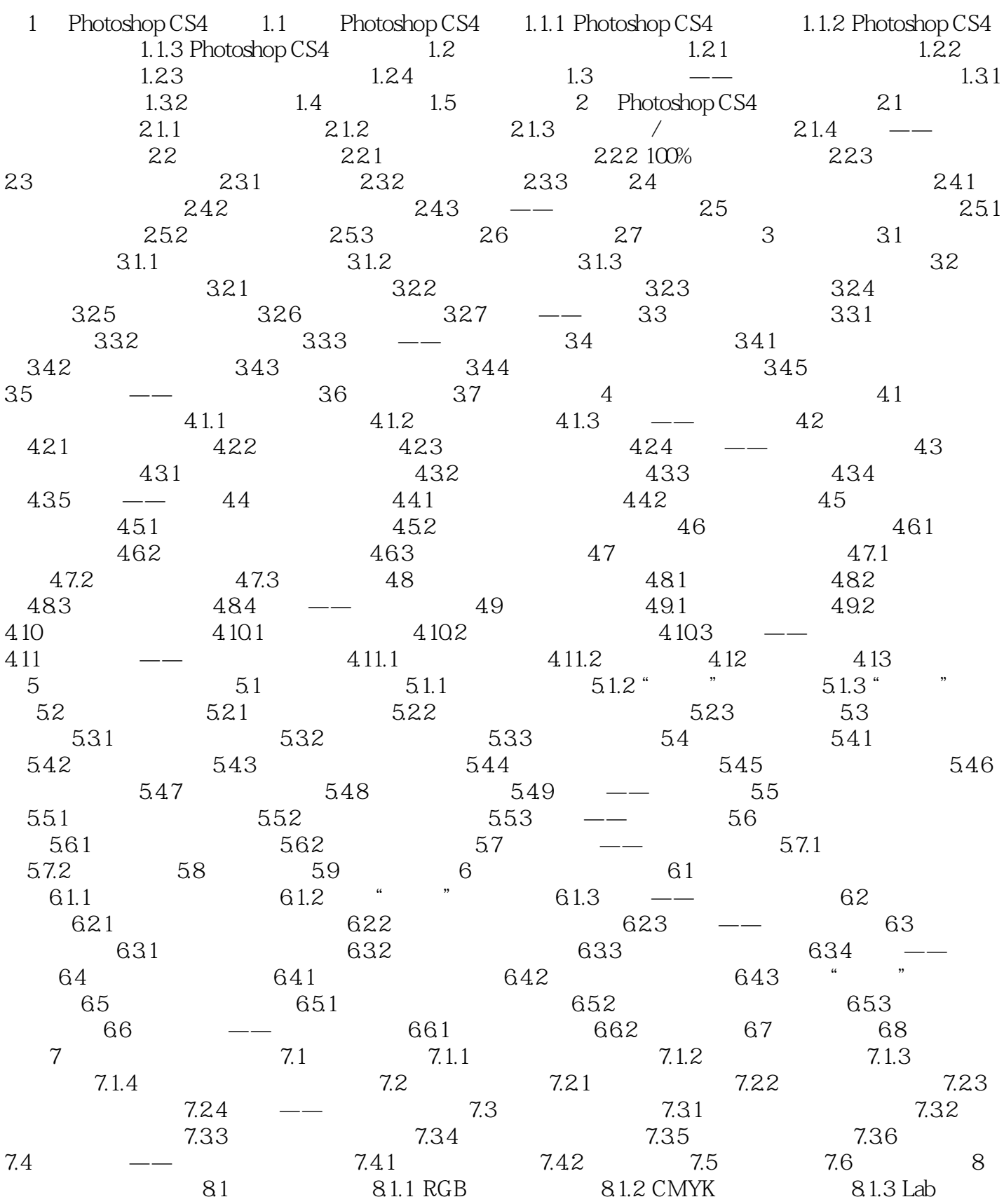

 $n_{\rm s}$ , tushu007.com

## <<Photoshop CS4 >>

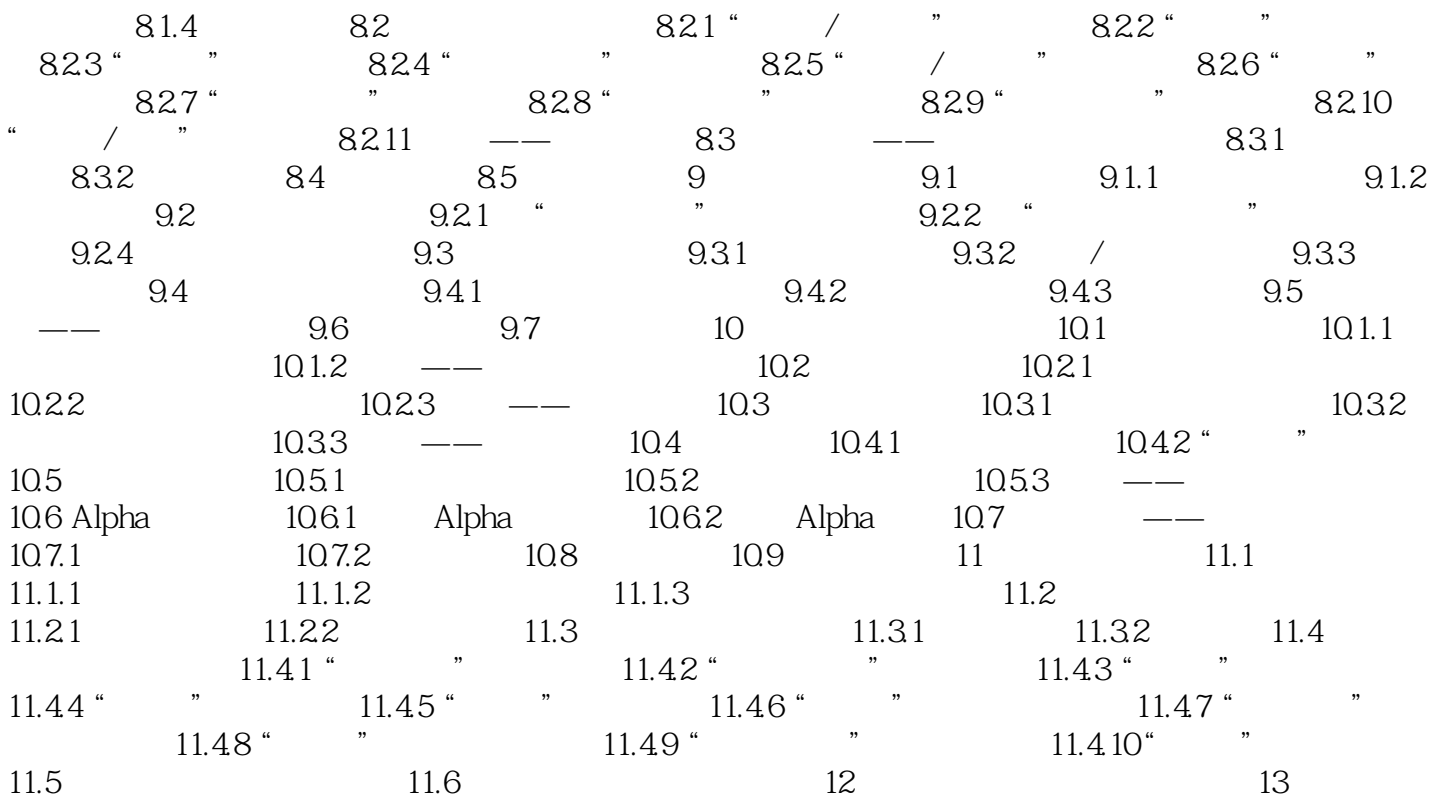

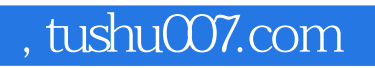

## <<Photoshop CS4 >>>

本站所提供下载的PDF图书仅提供预览和简介,请支持正版图书。

更多资源请访问:http://www.tushu007.com